## Таблица

## по результатам анкетирования учителей по использованию ИКТ на уроках по сш №10 имени А.П.Гайдара

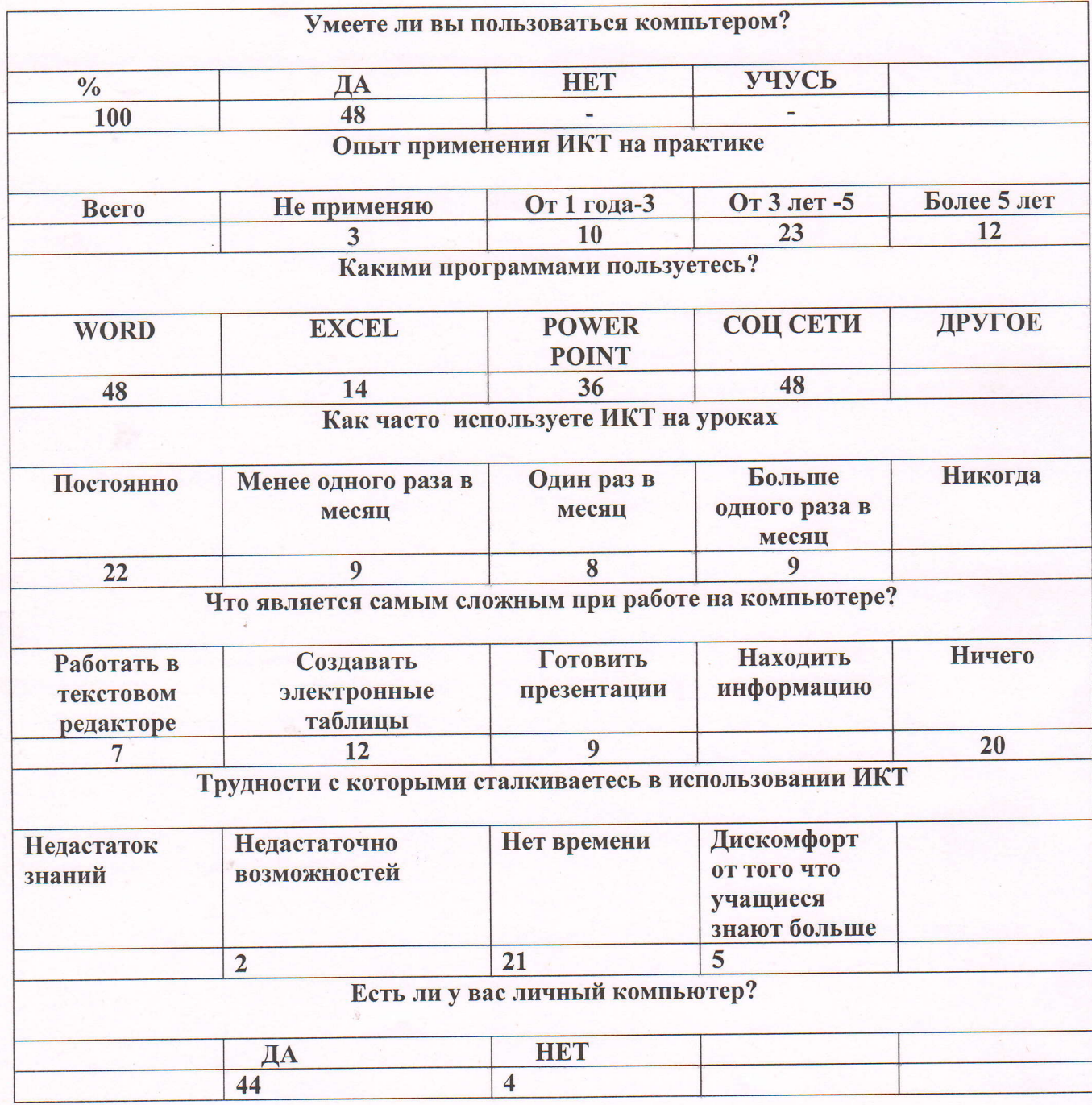